## **Google Nexus 7 2013 Instruction Manual** >>>CLICK HERE<<<

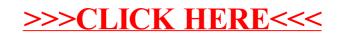